## **IBP200**

## **SAP IBP Platform Features and Time Series Based Heuristics**

**COURSE OUTLINE** 

Course Version: 2305 Course Duration:

## SAP Copyrights, Trademarks and Disclaimers

© 2023 SAP SE or an SAP affiliate company. All rights reserved.

No part of this publication may be reproduced or transmitted in any form or for any purpose without the express permission of SAP SE or an SAP affiliate company.

SAP and other SAP products and services mentioned herein as well as their respective logos are trademarks or registered trademarks of SAP SE (or an SAP affiliate company) in Germany and other countries. Please see <a href="https://www.sap.com/corporate/en/legal/copyright.html">https://www.sap.com/corporate/en/legal/copyright.html</a> for additional trademark information and notices.

Some software products marketed by SAP SE and its distributors contain proprietary software components of other software vendors.

National product specifications may vary.

These materials may have been machine translated and may contain grammatical errors or inaccuracies.

These materials are provided by SAP SE or an SAP affiliate company for informational purposes only, without representation or warranty of any kind, and SAP SE or its affiliated companies shall not be liable for errors or omissions with respect to the materials. The only warranties for SAP SE or SAP affiliate company products and services are those that are set forth in the express warranty statements accompanying such products and services, if any. Nothing herein should be construed as constituting an additional warranty.

In particular, SAP SE or its affiliated companies have no obligation to pursue any course of business outlined in this document or any related presentation, or to develop or release any functionality mentioned therein. This document, or any related presentation, and SAP SE's or its affiliated companies' strategy and possible future developments, products, and/or platform directions and functionality are all subject to change and may be changed by SAP SE or its affiliated companies at any time for any reason without notice. The information in this document is not a commitment, promise, or legal obligation to deliver any material, code, or functionality. All forward-looking statements are subject to various risks and uncertainties that could cause actual results to differ materially from expectations. Readers are cautioned not to place undue reliance on these forward-looking statements, which speak only as of their dates, and they should not be relied upon in making purchasing decisions.

### **Typographic Conventions**

American English is the standard used in this handbook.

The following typographic conventions are also used.

| This information is displayed in the instructor's presentation | <b>—</b>        |
|----------------------------------------------------------------|-----------------|
| Demonstration                                                  | <b>&gt;</b>     |
| Procedure                                                      | 2 3             |
| Warning or Caution                                             | 1               |
| Hint                                                           |                 |
| Related or Additional Information                              | <b>&gt;&gt;</b> |
| Facilitated Discussion                                         | •—              |
| User interface control                                         | Example text    |
| Window title                                                   | Example text    |

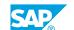

### **Contents**

| ix                   | Course Overview |                                                                                                    |
|----------------------|-----------------|----------------------------------------------------------------------------------------------------|
| 1                    | Unit 1:         | SAP Integrated Business Planning for Supply Chain                                                                                                    |
| 1                    |                 | Lesson: Outlining the SAP Integrated Business Planning for Supply Chain Lesson: Deploying SAP Integrated Business Planning for Supply Chain          |
| 3                    | Unit 2:         | User Interface                                                                                                    |
| 3<br>3<br>3          |                 | Lesson: Navigating in the SAP IBP Web UI Lesson: Personalizing the SAP Fiori Launchpad Lesson: Configuring an SAP IBP, add-in for Microsoft Excel    |
| 5                    | Unit 3:         | Cloud Security (optional)                                                                                                    |
| 5                    |                 | Lesson: Outlining Cloud Security                                                                                                    |
| 7                    | Unit 4:         | Data Integration                                                                                                    |
| 7                    |                 | Lesson: Identifying Data Import Options<br>Lesson: Importing Data Using the SAP IBP Web UI                                                           |
| 9                    | Unit 5:         | Microsoft Excel Planning and Reporting                                                                                                    |
| 9                    |                 | Lesson: Creating a Microsoft Excel Template and Favorite<br>Lesson: Performing a Simulation                                                          |
| 11                   | Unit 6:         | Disaggregation and Key Figure Functions                                                                                                    |
| 11<br>11<br>11       |                 | Lesson: Incorporating Disaggregation Methods in SAP IBP Lesson: Fixing Key Figure Values in their Planning View Lesson: Creating Planning View Notes |
| 13                   | Unit 7:         | Analytics and Reporting                                                                                                    |
| 13<br>13<br>13<br>13 |                 | Lesson: Modeling a Business Process Using SAP IBP Lesson: Creating a Dashboard Chart Lesson: Creating a Drill Down Lesson: Managing Analytic Stories |
| 15                   | Unit 8:         | Change History                                                                                                    |
| 15                   |                 | Lesson: Configuring and Using Change History                                                                                                    |

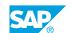

| 17                                                             | Unit 9:                    | Statistical Forecasting                                                                                                    |
|----------------------------------------------------------------|----------------------------|----------------------------------------------------------------------------------------------------|
| 17                                                             |                            | Lesson: Managing and Running Forecast Model                                                                                                    |
| 17                                                             |                            | Lesson: Creating a Global Configuration Parameter                                                                                                    |
| 19                                                             | Unit 10:                   | Overview of Supply Planning                                                                                                    |
| 19                                                             |                            | Lesson: Explaining the Key Features and Functionality of Supply Planning                                                                                                    |
| 19                                                             |                            | Lesson: Analyzing a Supply Planning Run                                                                                                    |
| 21                                                             | Unit 11:                   | Master Data Types in Supply Planning                                                                                                    |
| 21                                                             |                            | Lesson: Describing General Master Data Types                                                                                                    |
| 21                                                             |                            | Lesson: Modeling Sourcing Rules                                                                                                    |
| 21                                                             |                            | Lesson: Modeling Multilevel Production                                                                                                    |
| 21                                                             |                            | Lesson: Modeling Handling and Storage Resources                                                                                                    |
| 23                                                             | Unit 12:                   | Key Figures                                                                                                    |
| 23                                                             |                            | Lesson: Explaining How Attributes can Be Modelled as Key Figures                                                                                                    |
| 23                                                             |                            | Lesson: Explaining Input Key Figures                                                                                                    |
| 23                                                             |                            | Lesson: Explaining Output Key Figures                                                                                                    |
| 23                                                             |                            | Lesson: Explaining Input/Output and Helper Key Figures                                                                                                    |
|                                                                |                            |                                                                                                    |
| 25                                                             | Unit 13:                   | Supply Planning Operators Heuristic                                                                                                    |
| <b>25</b> 25                                                   | Unit 13:                   | Supply Planning Operators Heuristic  Lesson: Describing the SAP Supply Chain Management Operator                                                                                                    |
| 25<br>25                                                       | Unit 13:                   | Lesson: Describing the SAP Supply Chain Management Operator Lesson: Describing Types of Algorithm                                                                                                    |
| 25                                                             | Unit 13:                   | Lesson: Describing the SAP Supply Chain Management Operator                                                                                                    |
| 25<br>25                                                       | Unit 13:                   | Lesson: Describing the SAP Supply Chain Management Operator Lesson: Describing Types of Algorithm                                                                                                    |
| 25<br>25<br>25<br>25                                           |                            | Lesson: Describing the SAP Supply Chain Management Operator Lesson: Describing Types of Algorithm Lesson: Describing Other Parameters for the Heuristic                                                                                                    |
| 25<br>25<br>25<br>25                                           |                            | Lesson: Describing the SAP Supply Chain Management Operator Lesson: Describing Types of Algorithm Lesson: Describing Other Parameters for the Heuristic  Planning with Lot Sizes                                                                                                    |
| 25<br>25<br>25<br>27                                           | Unit 14:                   | Lesson: Describing the SAP Supply Chain Management Operator Lesson: Describing Types of Algorithm Lesson: Describing Other Parameters for the Heuristic  Planning with Lot Sizes  Lesson: Modeling Lot Size                                                                                                    |
| 25<br>25<br>25<br>27<br>27<br>27                               | Unit 14:                   | Lesson: Describing the SAP Supply Chain Management Operator Lesson: Describing Types of Algorithm Lesson: Describing Other Parameters for the Heuristic  Planning with Lot Sizes  Lesson: Modeling Lot Size  In-transit and Downstream Figures                                                                                                    |
| 25<br>25<br>25<br>27<br>27<br>29                               | Unit 14:                   | Lesson: Describing the SAP Supply Chain Management Operator Lesson: Describing Types of Algorithm Lesson: Describing Other Parameters for the Heuristic  Planning with Lot Sizes  Lesson: Modeling Lot Size  In-transit and Downstream Figures  Lesson: Explaining In-Transit Key Figures                                                                                                    |
| 25<br>25<br>25<br><b>27</b><br>27<br><b>29</b><br>29           | Unit 14:<br>Unit 15:       | Lesson: Describing the SAP Supply Chain Management Operator Lesson: Describing Types of Algorithm Lesson: Describing Other Parameters for the Heuristic  Planning with Lot Sizes  Lesson: Modeling Lot Size  In-transit and Downstream Figures  Lesson: Explaining In-Transit Key Figures Lesson: Explaining Downstream Key Figures                                                                                                    |
| 25<br>25<br>25<br>27<br>27<br>29<br>29<br>29                   | Unit 14:<br>Unit 15:       | Lesson: Describing the SAP Supply Chain Management Operator Lesson: Describing Types of Algorithm Lesson: Describing Other Parameters for the Heuristic  Planning with Lot Sizes  Lesson: Modeling Lot Size  In-transit and Downstream Figures  Lesson: Explaining In-Transit Key Figures Lesson: Explaining Downstream Key Figures  Adjusted Key Figures                                                                                                    |
| 25<br>25<br>25<br>27<br>27<br>29<br>29<br>29<br>31             | Unit 14: Unit 15: Unit 16: | Lesson: Describing the SAP Supply Chain Management Operator Lesson: Describing Types of Algorithm Lesson: Describing Other Parameters for the Heuristic  Planning with Lot Sizes  Lesson: Modeling Lot Size  In-transit and Downstream Figures  Lesson: Explaining In-Transit Key Figures Lesson: Explaining Downstream Key Figures  Adjusted Key Figures  Lesson: Explaining Adjusted Key Figures                                                                        |
| 25<br>25<br>25<br>27<br>27<br>29<br>29<br>29<br>31<br>31<br>33 | Unit 14: Unit 15: Unit 16: | Lesson: Describing the SAP Supply Chain Management Operator Lesson: Describing Types of Algorithm Lesson: Describing Other Parameters for the Heuristic  Planning with Lot Sizes  Lesson: Modeling Lot Size  In-transit and Downstream Figures  Lesson: Explaining In-Transit Key Figures Lesson: Explaining Downstream Key Figures  Adjusted Key Figures  Lesson: Explaining Adjusted Key Figures  Advanced Supply Planning                                              |
| 25<br>25<br>25<br>27<br>27<br>29<br>29<br>29<br>31<br>31<br>33 | Unit 14: Unit 15: Unit 16: | Lesson: Describing the SAP Supply Chain Management Operator Lesson: Describing Types of Algorithm Lesson: Describing Other Parameters for the Heuristic  Planning with Lot Sizes  Lesson: Modeling Lot Size  In-transit and Downstream Figures  Lesson: Explaining In-Transit Key Figures Lesson: Explaining Downstream Key Figures  Adjusted Key Figures  Lesson: Explaining Adjusted Key Figures  Lesson: Explaining Adjusted Key Figures  Lesson: Modeling Co-Products |

35

35 Lesson: Subnetwork Planning

### **Course Overview**

#### **TARGET AUDIENCE**

This course is intended for the following audiences:

- Business Analyst
- Business Process Architect
- Business Process Owner/Team Lead/Power User
- Database Administrator
- Help Desk/CoE Support
- Solution Architect
- System Architect
- Trainer

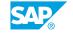

### **UNIT 1 SAP Integrated Business Planning for Supply Chain**

#### **Lesson 1: Outlining the SAP Integrated Business Planning for Supply** Chain

#### **Lesson Objectives**

After completing this lesson, you will be able to:

• Outline the SAP Integrated Business Planning for Supply Chain

#### **Lesson 2: Deploying SAP Integrated Business Planning for Supply** Chain

#### **Lesson Objectives**

After completing this lesson, you will be able to:

• Outline deployment and landscape considerations relevant for implementation

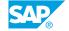

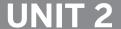

### **UNIT 2** User Interface

#### Lesson 1: Navigating in the SAP IBP Web UI

#### **Lesson Objectives**

After completing this lesson, you will be able to:

• Navigate in the SAP Integrated Business Planning for Supply Chain Web UI

#### **Lesson 2: Personalizing the SAP Fiori Launchpad**

#### **Lesson Objectives**

After completing this lesson, you will be able to:

• Personalize the SAP Fiori launchpad

#### Lesson 3: Configuring an SAP IBP, add-in for Microsoft Excel

#### **Lesson Objectives**

After completing this lesson, you will be able to:

- Configure an SAP IBP, add-in for Microsoft Excel
- Create a planning view in the SAP IBP, add-in for Microsoft Excel

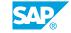

### **UNIT 3** Cloud Security (optional)

### **Lesson 1: Outlining Cloud Security**

#### **Lesson Objectives**

After completing this lesson, you will be able to:

• Outline cloud security

### **UNIT 4** Data Integration

#### **Lesson 1: Identifying Data Import Options**

#### **Lesson Objectives**

After completing this lesson, you will be able to:

• Identify data import options

#### Lesson 2: Importing Data Using the SAP IBP Web UI

#### **Lesson Objectives**

After completing this lesson, you will be able to:

• Import data using the SAP Integrated Business Planning for Supply Chain Web UI

# Microsoft Excel Planning and Reporting

#### **Lesson 1: Creating a Microsoft Excel Template and Favorite**

#### **Lesson Objectives**

After completing this lesson, you will be able to:

• Create a Microsoft Excel template and favorite

#### **Lesson 2: Performing a Simulation**

#### **Lesson Objectives**

After completing this lesson, you will be able to:

• Perform a simulation

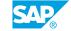

## Disaggregation and Key Figure Functions

#### Lesson 1: Incorporating Disaggregation Methods in SAP IBP

#### **Lesson Objectives**

After completing this lesson, you will be able to:

· Incorporate disaggregation methods in SAP IBP

#### **Lesson 2: Fixing Key Figure Values in their Planning View**

#### **Lesson Objectives**

After completing this lesson, you will be able to:

• Fix key figure values

#### **Lesson 3: Creating Planning View Notes**

#### **Lesson Objectives**

After completing this lesson, you will be able to:

· Create planning view notes

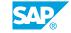

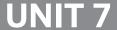

### **UNIT 7** Analytics and Reporting

#### Lesson 1: Modeling a Business Process Using SAP IBP

#### **Lesson Objectives**

After completing this lesson, you will be able to:

Model a business process using SAP IBP

#### **Lesson 2: Creating a Dashboard Chart**

#### **Lesson Objectives**

After completing this lesson, you will be able to:

· Create a dashboard chart

#### **Lesson 3: Creating a Drill Down**

#### **Lesson Objectives**

After completing this lesson, you will be able to:

· Create a drill down

#### **Lesson 4: Managing Analytic Stories**

#### **Lesson Objectives**

After completing this lesson, you will be able to:

• Describe the functionality of Model Analytic Stories app

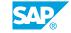

### **UNIT 8 Change History**

### **Lesson 1: Configuring and Using Change History**

#### **Lesson Objectives**

After completing this lesson, you will be able to:

• Configure and use change history

### **UNIT 9 Statistical Forecasting**

#### **Lesson 1: Managing and Running Forecast Model**

#### **Lesson Objectives**

After completing this lesson, you will be able to:

· Create a forecast model and perform forecasting

#### **Lesson 2: Creating a Global Configuration Parameter**

#### **Lesson Objectives**

After completing this lesson, you will be able to:

• Edit a global configuration parameter

### **Overview of Supply Planning**

## **Lesson 1: Explaining the Key Features and Functionality of Supply Planning**

#### **Lesson Objectives**

After completing this lesson, you will be able to:

- Explain the benefits and features of Sales and Operations Planning and Supply Planning within SAP Integrated Business Planning
- Execute supply planning interactively, as an online batch job or as a scheduled batch job

#### **Lesson 2: Analyzing a Supply Planning Run**

#### **Lesson Objectives**

After completing this lesson, you will be able to:

- Explain Network Modelling
- Analyze the results of a supply planning run

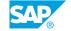

# **Master Data Types in Supply Planning**

#### **Lesson 1: Describing General Master Data Types**

#### **Lesson Objectives**

After completing this lesson, you will be able to:

• Describe master data types in supply planning within SAP IBP

#### **Lesson 2: Modeling Sourcing Rules**

#### **Lesson Objectives**

After completing this lesson, you will be able to:

· Model sourcing rules and quotas

#### **Lesson 3: Modeling Multilevel Production**

#### **Lesson Objectives**

After completing this lesson, you will be able to:

Model multilevel bills of material

#### **Lesson 4: Modeling Handling and Storage Resources**

#### **Lesson Objectives**

After completing this lesson, you will be able to:

Model handling and storage resources

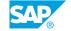

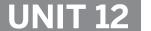

### **Key Figures**

#### **Lesson 1: Explaining How Attributes can Be Modelled as Key Figures**

#### **Lesson Objectives**

After completing this lesson, you will be able to:

• Explain how attributes can be modelled as key figures

#### **Lesson 2: Explaining Input Key Figures**

#### **Lesson Objectives**

After completing this lesson, you will be able to:

- Explain the purpose of input key figures
- Identify examples of input key figures

#### **Lesson 3: Explaining Output Key Figures**

#### **Lesson Objectives**

After completing this lesson, you will be able to:

- Explain the purpose of output key figures
- · Identify examples of output key figures

#### Lesson 4: Explaining Input/Output and Helper Key Figures

#### **Lesson Objectives**

After completing this lesson, you will be able to:

- Explain the purpose of input/output key figures
- Explain the purpose of helper key figures for supply planning

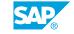

## **Supply Planning Operators Heuristic**

#### **Lesson 1: Describing the SAP Supply Chain Management Operator**

#### **Lesson Objectives**

After completing this lesson, you will be able to:

• Describe the SAP Supply Chain Management operator

#### **Lesson 2: Describing Types of Algorithm**

#### **Lesson Objectives**

After completing this lesson, you will be able to:

• Describe algorithm types for supply planning parameters

#### **Lesson 3: Describing Other Parameters for the Heuristic**

#### **Lesson Objectives**

After completing this lesson, you will be able to:

- Identify other supply planning parameters
- Describe the parameters of the planning operator

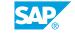

### **Planning with Lot Sizes**

### **Lesson 1: Modeling Lot Size**

#### **Lesson Objectives**

After completing this lesson, you will be able to:

• Describe production and transportation lot sizes

# **In-transit and Downstream Figures**

#### **Lesson 1: Explaining In-Transit Key Figures**

#### **Lesson Objectives**

After completing this lesson, you will be able to:

• Explain in-transit key figures

#### **Lesson 2: Explaining Downstream Key Figures**

#### **Lesson Objectives**

After completing this lesson, you will be able to:

• Explain downstream key figures for location-centric view

### **Adjusted Key Figures**

### **Lesson 1: Explaining Adjusted Key Figures**

#### **Lesson Objectives**

After completing this lesson, you will be able to:

• Explain adjusted key figures

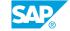

### **UNIT 17** Advanced Supply Planning

#### **Lesson 1: Modeling Co-Products**

#### **Lesson Objectives**

After completing this lesson, you will be able to:

• Model co-products

#### **Lesson 2: Modeling Production Lead Time**

#### **Lesson Objectives**

After completing this lesson, you will be able to:

• Model production lead time

#### **Lesson 3: Controlling Component Offset**

#### **Lesson Objectives**

After completing this lesson, you will be able to:

• Control component consumption

#### **Lesson 4: Consuming Capacity Accurately**

#### **Lesson Objectives**

After completing this lesson, you will be able to:

· Consume capacity accurately

### **Subnetwork Planning**

### **Lesson 1: Subnetwork Planning**

#### **Lesson Objectives**

After completing this lesson, you will be able to:

• Describe subnetwork planning